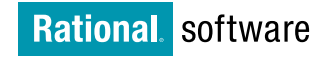

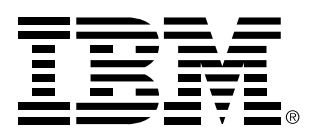

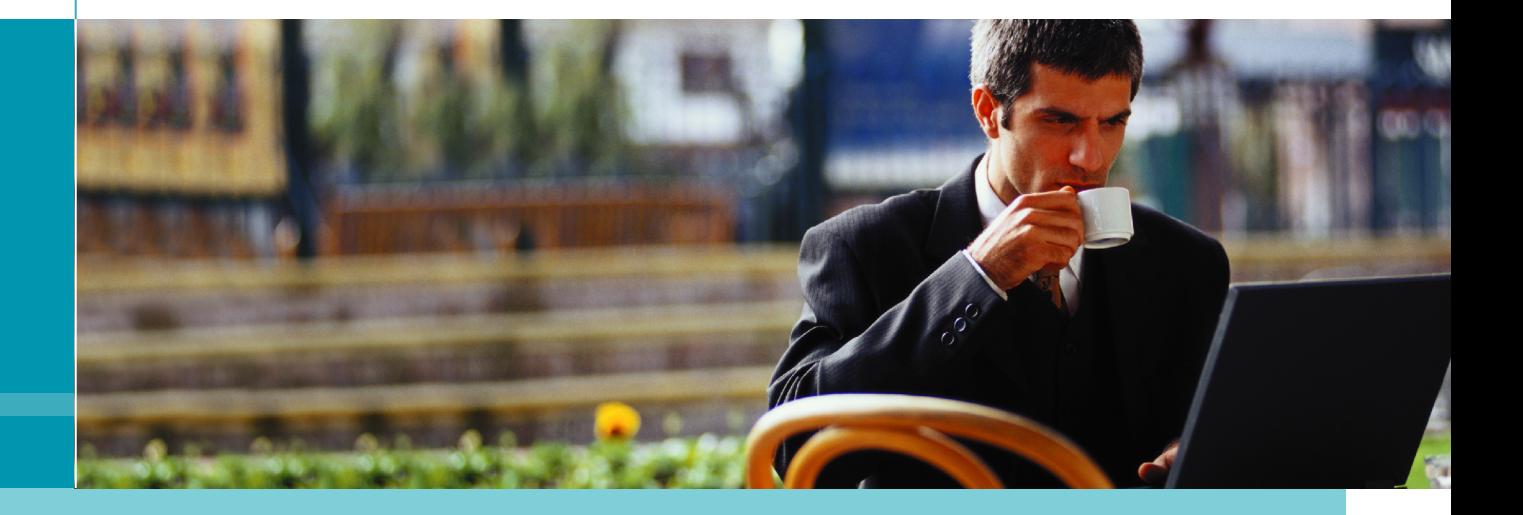

# IBM Rational 产品家族介绍

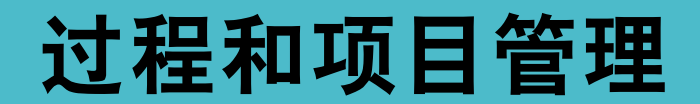

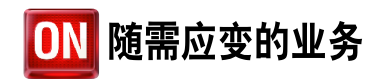

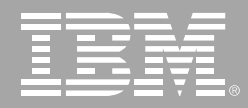

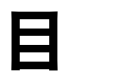

录

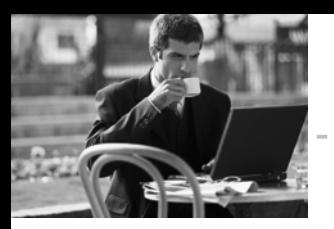

过程和项目管理

协调优先级 项目和人员

# **IBM Rational Portfolio Manager**

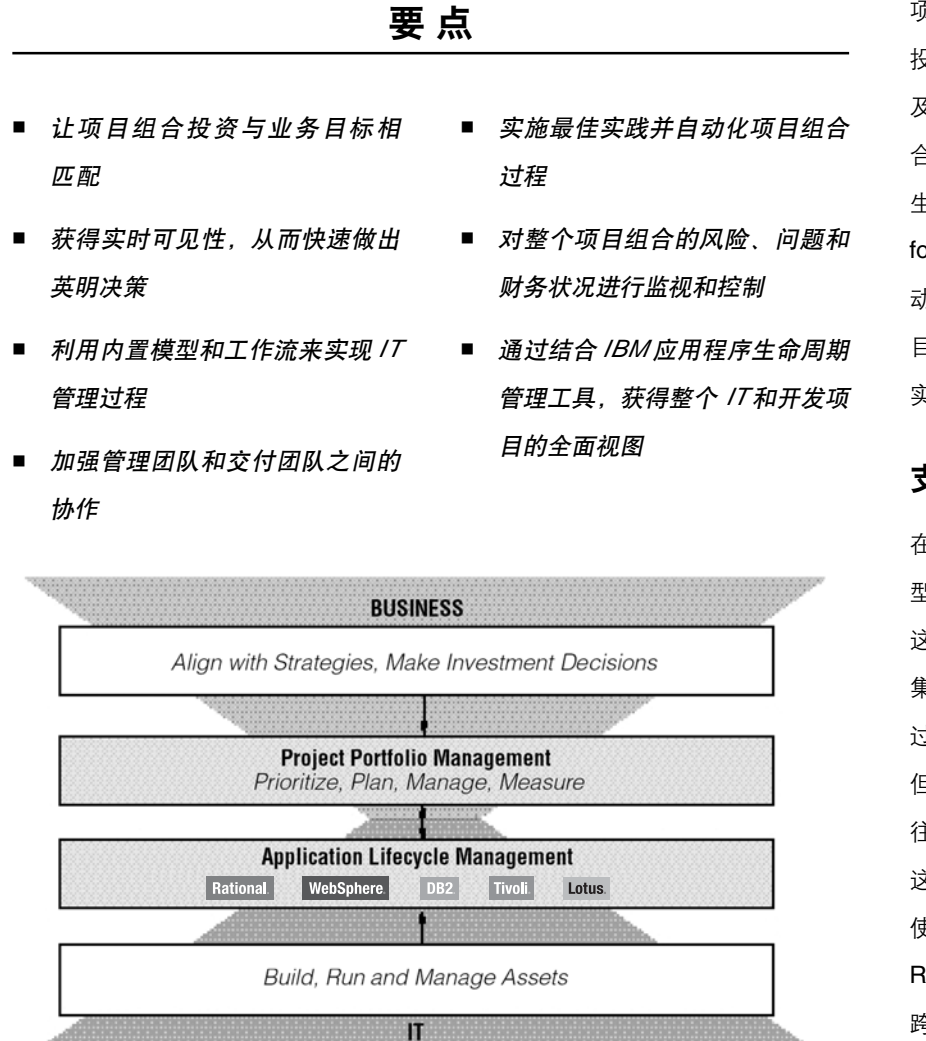

图 1. 让业务组合与 /T和开发项目相匹配

项目组合管理的目的是要让IT项目的 投资与业务发展相匹配。这种管理涉 及到规划和管理单独的项目和项目组 合, 从而实现企业的目标。在项目组合 生命周期过程中, IBM Rational Portfolio Manager能够让各个阶段实现自 动化, 从寻找机会到项目执行, 再到项 目结束, 通过这些过程的自动化, 最终 实现您的业务战略。

### 支持IT项目组合的全面视图

在项目组合管理中,需要对软件密集 型项目的状态和交付有可靠的洞察力, 这是一项永恒的挑战。当今, 在构建、 集成和扩展复杂的应用程序和产品的 过程中, 软件是导致差别的关键所在。 但是, 基于主观信息而得出的结果往 往是不可靠的, 所以想要清晰地了解 这类项目是一项令人望而生畏的工作。 使用作为IBM 软件开发平台一部分的 Rational Portfolio Manager, 您能够 跨越日常 IT 项目和开发密集型项目, 获得全面的项目组合管理功能, 并从 中获益。

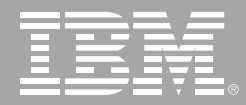

IBM 提供企业所需的可见性、帮助在 业务和IT之间的搭起一座桥梁、具体 功能如下:

- 项目组合管理 (Project Portfolio Management, PPM), 能够把多 个项目当作一个全面的项目组合 来划分优先级, 进行规划、管理和 度量。
- 应用系统生命周期管理 (Application Lifecycle Management, ALM), 从概念到产品都为软件密 集型项目提供支持,帮助在开发团 队和部署团队之间搭建一座桥梁。

要想拥有对项目组合的完全可见性。 就需要准确的项目数据和用干分析和 监控这些数据的工具。IMB提供了一 组功能, 把项目组合分析、项目管理 最佳实践、企业转型专业知识和行业 领先的 IBM Rational 工具结合起来。 帮助您创建 IT 和开发基础设施的全 面视图。

只有IBM 提供了这种完整的生命周 期解决方案,用来为IT项目组合和项 目划分优先级, 并进行规划、管理和 度量。

#### 做出英明决策

Rational Portfolio Manager 捕获项目 和建议的范围、日程表, 以及财务和资 源详细信息, 将这些信息存放到一个 共享的资料库中。关键的决策者和项 目管理者可以使用这个资料库来可视 化和设定项目和人员的合理投资平衡。 这样、整个企业便可以与战略目标保 持同步。

通过提供对集中项目数据的实时访问。 您的决策可以建立在准确而客观的数 据的基础之上, 而不是全凭臆想猜测。

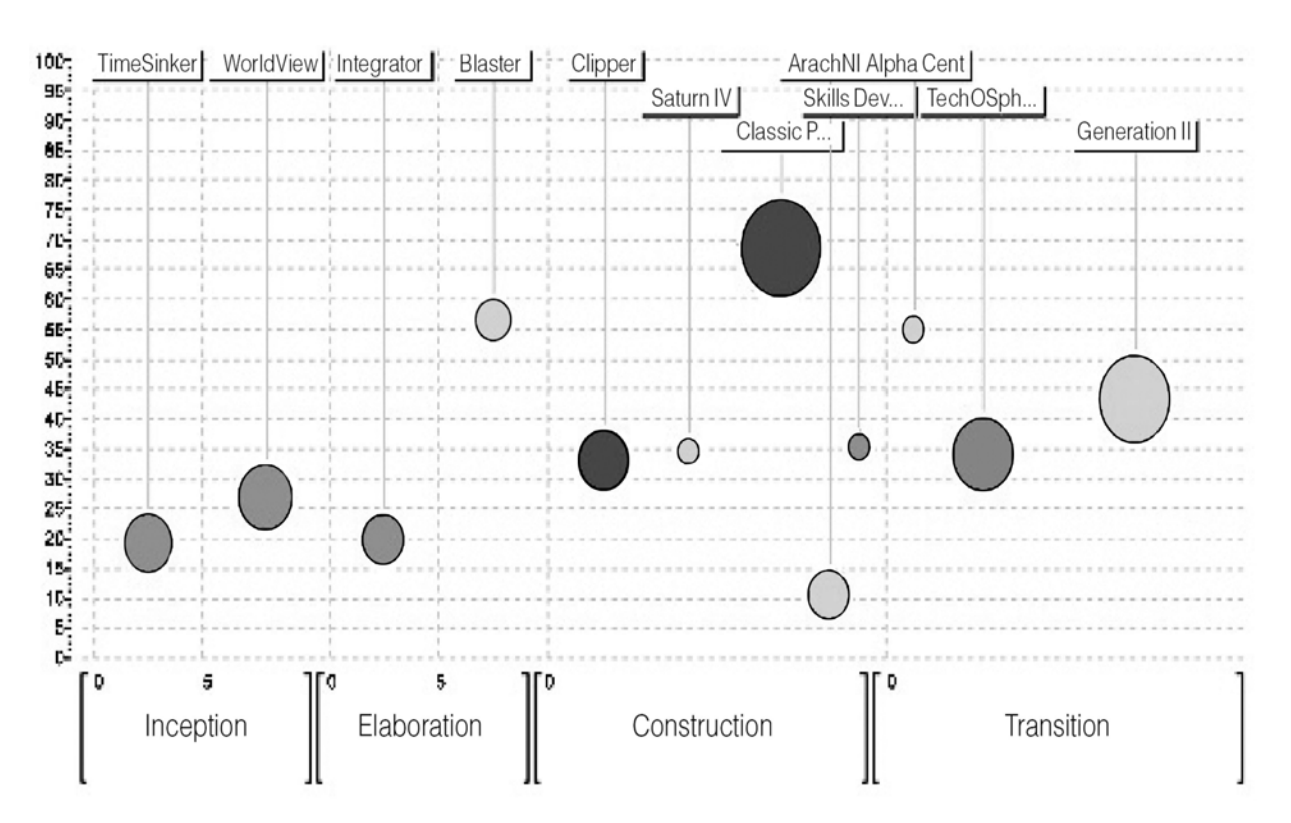

图 2. 利用上面这样功能强大的投资分析图, 可以传达项目阶段、ROI、项目规范、公开项目问题的数量和绝对风险的数量等方 面的信息。

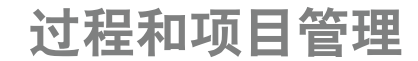

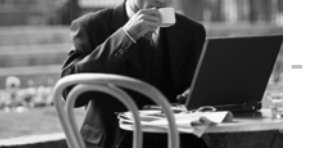

# 自动化项目组合管理

Rational Portfolio Manager 可以自 动化项目组合和项目管理, 这样您就 能够:

- 通过指示板可视化并平衡您的项 目组合。
- 平衡工作负载并管理需求。
- 使用基于最佳实践的可重用方法 快速构建项目。
- 优化资源均衡和调度。
- 改进企业和技术涉众之间的高效 协作。
- 积极管理风险和问题。
- 实时计算成本差异。
- 自动化收集时间和费用数据并进 行预报。

这样您就能够获得一个完整的项目组 合管理过程循环, 该过程把自顶向下 的项目组合分析和由下而上的项目管 理结合在一起。

#### 管理项目组合

Rational Portfolio Manager 让产品投 资与业务优先级、项目和资源相匹配。 通过使用表格、地图和图形化显示的 状态及对比、项目组合指示板可以捕 获复杂的项目和项目组合的度量标准 并把它们整合到清楚的宏观报表中。

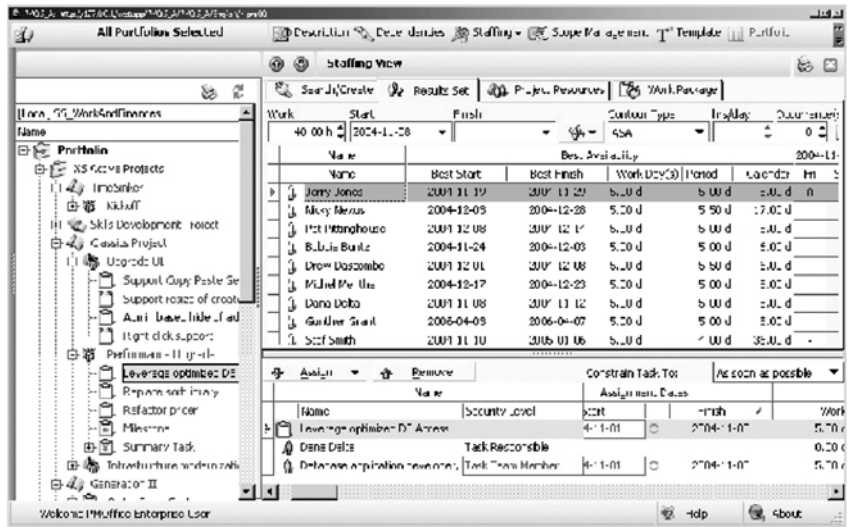

您可以使用各种模型快速地分析记分 卡, 并执行详细的 ROI、回报或收支 平衡分析, 这些模型包括净现值 (Net Present Value, NPV)、经济增加值 (Economic Value Added EVA) 和 内部回报率 (Internal Rate Return,  $IRR)$ 

您还可以查看资源和能力状态, 以及 进度和预算差异。

#### 管理资源

正确的资源管理始于了解整个企业的 资源利用率和技能情况。通过把多个 项目合并到一个库中,企业可以获得

所需的可见性, 从而用于规划和平衡 这些项目的工作负载, 并高效地利用 资源。Rational Portfolio Manager 可 以保持企业能力的一个广泛而深入的 模型、而这种能力受到资源、技能库、 总的工作负载和资源需求的影响。它 的能力和资源规划功能有助于优化技 能的使用。这样便可协调任务关键型 资源和高优先级的项目。

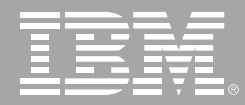

# 管理范围

Rational Portfolio Manager 可以为您 提供框架,帮助您顺利地把高优先级 的想法和计划转变为实际的程序和项 目。它提供一个框架来利用和重用过 程模板和模型。这种基于资产的方法 可以处理标准化和实现,它可以指导 优化的实施模型、项目规划和工作产 品的捕获、采用和重用。

经过授权的管理者可以发布一个被选 中的方法。而这只要简单地把该方法 拖放到模板工作簿中即可。这种从可 重用模板实例化特定领域项目的能力, 有助于快速构建新的项目、同时实施 一致的过程。

#### 管理工作和协作

日常的项目开销可能成为任何团队的 难题。您需要优化项目进度和资源,而 您的团队必须可以访问当前的依赖性, 并在出现变更时及时收到通知。

Rational Portfolio Manager 的一大 特色是它的库级别的资源调度引擎。 这个功能丰富且强大的集成调度程 序,可以在一个迭代过程中 (这个迭 代过程可以在跨多个项目的环境中找 出最佳可用解决方案) 分析瓶颈、可 用的闲置资源。过度分配的资源和交 付日期约束。您可以在 Rational Portfolio Manager中编写或编辑项目 规划, 或者利用已包含的导入/导出 功能来处理在Microsoft Project Professional 2000/2002/2003中编写的 项目。

Rational Portfolio Manager 为管理者 和团队提供了一个集成的协作工作流 引擎,用于管理所有项目的工作流。可 以对项目过程进行配置、并实现项目 过程的自动化、使该过程成为一个流 动的、支持知识的、可以跨越项目生 命周期的工作流。这种与WBS进行通 信的能力可以为项目管理者和团队成 员提供快速访问被引用项目元素的所 有信息。

同样、为了给项目管理者和参与者提 供及时的事件和变化信息, Rational Portfolio Manager 使用项目配置的状 态通知和触发器。当特定的变化或事 件发生时,就会通过电子邮件来提醒 相关参与者。

#### 管理风险和问题

风险和问题管理提供了粗粒度的视角, 用来清晰地评估、跟踪并采取措施来 减小项目生命周期中的风险。

Rational Portfolio Manager 通过为风 险和响应集中编目来有效地管理风险。 基干每个确定的风险事件的影响。可 能性和精度等级, 在所提供的 Risk Ranking Matrix 中描述和度量这些风 险事件。

风险数据库可以识别每一个风险 并且 使您能够计算它对每个项目领域的财务 影响。另外还提供一个触发器, 用于确 定当某个风险事件出现时 您如何知道 这个风险事件。风险所有者还可以设定 "终止标准 (closure criteria)", 用于描 述发生什么事情之后才能认为风险已 经终止。

通过集中管理所有的异常, 以及它们 的指定所有者、优先级和状态, Rational Portfolio Manager 实现了基本的 项目变化控制和问题管理。这样, 就可 以通过生成措施或任务来识别和记录 与项目有关的问题、并及时对这些问 题做出响应。对于每个问题,团队成员 可以定义建议使用的措施, 确定受到 影响的领域, 并量化这些影响。

过程和项目管理

# 管理财务

拥有一个项目性能信息源对于企业来 说大有好处。Rational Portfolio Manager 使项目管理者能够估计资金成本 和可使用的资金预算,然后在项目的 生命周期中把它们分成很多时间段。

例如、为了易干捕获和跟踪引起的费 用和/或提交的费用, Rational Portfolio Manager使用户能够通过一个直观 的花费项目和报表界面, 根据合适的 会计计费代码来输入时间和费用信息。 这种集成式捕获的优点在干、可以在 项目任务和活动的上下文中看到时间 和费用。

通过集中项目费用报表、可以实时地 计算成本差异, 这样您就可以降低潜 在的项目风险, 并减少意外的使用事 故。由于项目参与者要花费资金。 Rational Portfolio Manager 计算每个 收费代码的剩余费用预算, 并显示相 关的预算差异。

# 模块化解决方案

Rational Portfolio Manager 在三个组 件中可用, 所以您可以组装最适合您 的环境的许可证配置。它使用一个基 于用户需要的灵活的组件方法。Rational Portfolio Manager 的实现常常联 合使用3个组件。对于高级管理者和IT 程序与项目管理者来说, Rational Portfolio Manager 提供完整的项目组 合管理和功能规划。对于项目团队来 说, Rational Portfolio Manager Console 用于跟踪和管理项目活动。对于 需要跟踪时间的专业人员来说, Rational Portfolio Manager Time and Expense 支持轻松捕获和报表功能。

#### 支持业务驱动的开发

IBM已经发现, 想要拥有一个与业务 目标良好匹配的软件开发过程,需要 注意三个重要的方面:

- 在利用组件和服务框架的基础上, 着重强调架构。
- 在业务需要和使用项目组合管理 的基础上, 着重强调基于资产的 开发。
- 一个支持持续业务转换和优化的 迭代式开发过程。

这样您就可以获得一个业务驱动的和 基于资产的软件开发过程。我们把这 个开发过程称为业务驱动的开发。这 种方法的核心是 IBM 软件开发平台。 通过提供一个集成的工具集、词汇表 和用于开发软件这个复杂任务的方法, 这个完整且模块化的解决方案使您的 业务、开发和运营团队合为一体。

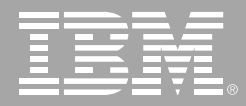

它使用以业务为重点的功能对这个迭 代式过程进行了补充,这些功能允许 从业务的角度对资产需要划分优先级, 规划如何实现和自动化这些需要,管 理实现、测试和部署过程, 以及把结果

当作输入进行度量以谋求持续改进。 Rational Portfolio Manager 是 IBM 软 件开发平台最新的附加部分,它为企 业提供所有项目组合的可见性和一致 性来驱动随需应变的业务。

# IBM Rational Portfolio Manager 规格说明

#### 服务器

- 双 *CPU、2GB RAM (针对 25到 50个指定用户。联系 IBM* 以获得 其他的配置信息*)*
- 操作系统: AIX、Windows XP/ *2000/2003*-*Solaris*-*HP-UX*- *Redhat Linux*-*Suse Linux*
- 支持的数据库: Oracle、IBM DB2 *on AIX*-*Solaris*-*HP-UX*-*Windows 2000/2003*
- 支持的应用服务器*: IBM WebSphere Apache Tomcat*-*BEA WebLogic*- *JBoss*-*SunONE Application Server ( iPlanet)* -*Oracle Application Server*

# 客户端

- *Pentium II ( 233 MHz* 或更高)
- 64MB内存、15MB磁盘空间
- *Windows 2000* 或 *Windows XP*
- *Internet Explorer 5.5* 或更高(包 *括 JVM 5.00.3802* 或更高*)*
- 可以通过电话线或网络访问 *Internet*
- 支持的桌面调度程序: 如果使用项 目调度导入/导出功能,则需要 *Microsoft Project Professional 2000/2002/2003*

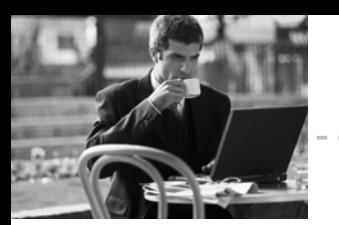

# 过程和项目管理

# **IBM Rational Unified Process**

# 要点

- 经过全球成千上万个项目验证的 讨程
- 共同的方法论有利于团队的沟通。 并提高项目的可预测性,帮助您更 好的管理和降低风险
- 工件模板、工具帮助和在线用户社 区等可帮助您迅速投入项目,将过 程付诸实践
- 个人化的项目视图为每个团队成员 提供了所需资源,使他们始终关注 要交付的开发中的软件
- 易于使用的配置工具可以帮助您按 照项目剪裁讨程
- 灵活、可缩放的过程使项目面对变 化更容易作出响应、更富有弹性

没有两个软件开发项目是相同的。即 是在同一组织内部, 项目经理也常常 领导着多个优先级别、需求和技术完 全不同的、同时进行的项目。但是尽管 有这么多的不同, 有一些东西是不变 的。对于每个项目,都希望尽量减少风 险、确保可预测的结果以及按时交付 高质量的软件。今天的开发团队需要 一种实用的、可配置的开发过程, 既能 处理各种不同的项目, 又能经受住时 间的检验, 这样才能保证一个项目接 一个项目的不断成功。

IBM Rational Unified Process 或者

RUP <sup>6</sup> 是一种灵活的软件开发过程平 台。通过可配置的构架, RUP 允许您 针对每个软件的每个阶段仅仅选择和 部署所需要的过程组件。以业经验证 的软件工程最佳经验为核心 RUP 平 台包括针对项目的特定需要来配置 RUP 的工具、把自己的内部知识开发 到过程组件中的工具、强大而且可定 制的基于Web的部署工具, 以及与同 行及业界权威交流最佳经验的在线社 区。从这个意义上说, RUP 就是一种 软件开发方法论框架, 一种经过验证 的、灵活而实用的成功软件项目的过 程平台。

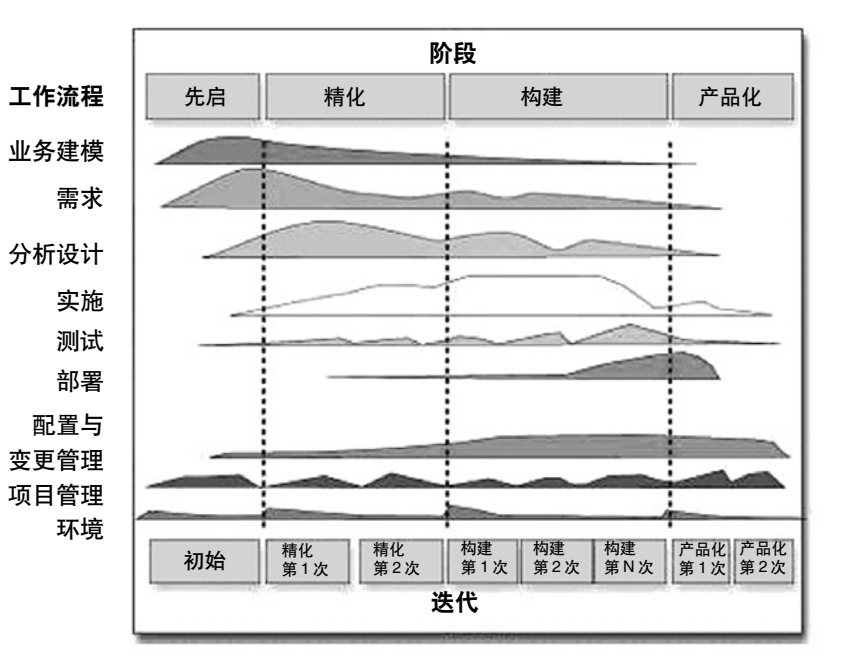

Rational Unified Process按照规程和阶段组织项目, 每个阶段由一次或 多次迭代组成。每次迭代以对是否实现目标的评估结束。迭代过程可以 帮助您在项目周期的早期确定并解决风险。

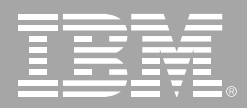

# 业内验证的最佳经验

通过多年来与业界权威、合作伙伴和 客户在数千个成功项目合作中取得的 经验, Rational收集并磨练出了一套实 用的最佳经验、概念、指导原则、模板 和例子, 这些组成了 Rational Unified Process。没有一种方法论曾经像 RUP这样被广泛采用——从最大的全 球系统整合机构到领先的商业服务组 织 世界上数以千计的开发团队依靠 RUP开发他们的业务关键软件。

如果把RUP方法论所推崇的最佳经验 结合起来使用——包括迭代式开发、 管理需求、使用组件构架、可视化建 模、管理变更和连续质量验证——就 击中了软件开发问题的根源, 可以帮 助您避开利用新的技术和工具时常常 会遇到的陷阱。通过使用经过验证的 方法论和共享同一个完备的过程, 团 队可以更加有效地沟通,更加有效地 工作。不必再"重新发明轮子";一个 项目接一个项目之后、随着团队的信 息增强,您将看到更加可预测的结果。

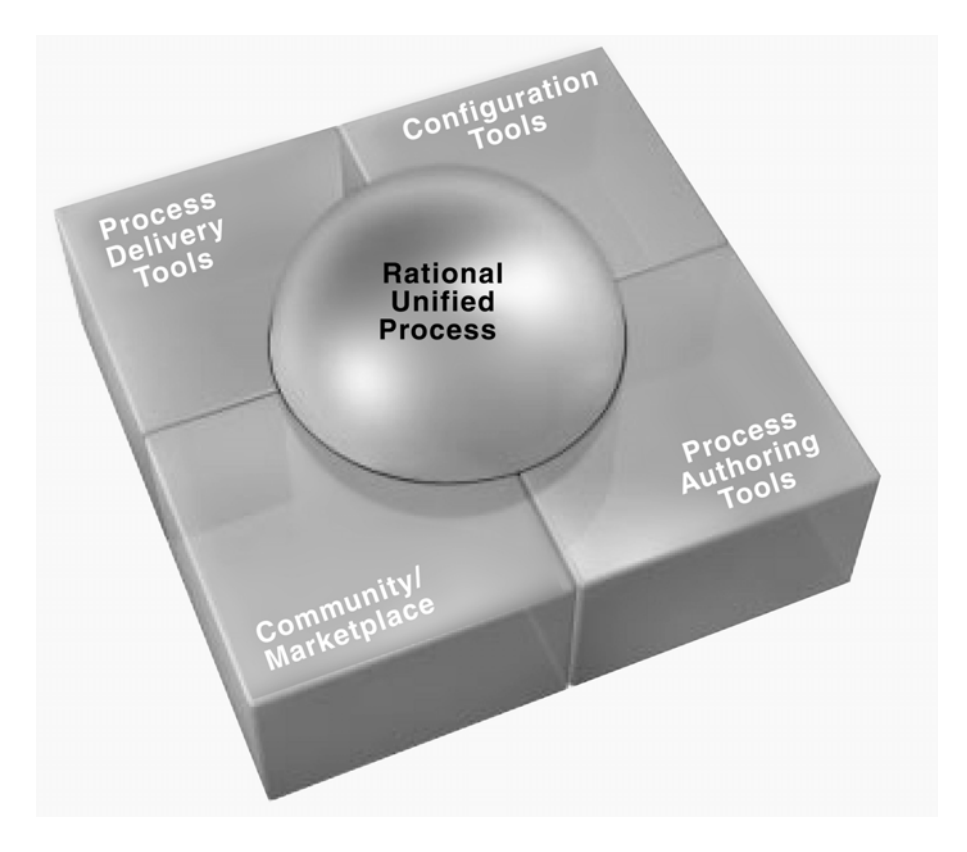

RUP平台提供了您需要为团队准备的方法论和工具,以及自定义的、实用的过程指南。

"我们从事海外开发有十个多年头 了,最初我们经历了不同办公地点 的开发团队互相沟通和同步的挑 战, 要保证项目成功就必须解决这 个问题。我们认识到需要一种结构 化的技术沟通解决方案。今天, 我 们的自定义 RUP 讨程为技术沟通 的需要提供了坚实的基础,它有助 干确保海外开发的成功。"

> - Kirti Vaidva. Covansys 高级主管

过程和项目管理

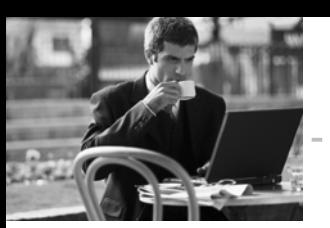

### 过程造就实践

软件开发指南可以采用不同的形式, 如书籍、文章、内部知识库等等。但是, 有经验的项目经理都知道、阅读软件 开发过程和真正将其付诸应用是两种 完全不同的活动。RUP平台提供了实 践指南, 而模板、可重用资产、工具指 导、培训和在线社区等,则使其成为整 个团队颇有价值的知识资源。RUP帮 助您启动项目活动, 使团队成员迅速 行动起来,把您自定义的过程带入您 的实际应用之中。只有RUP才能根据 从事的项目类型、使用的工具或者所 处的开发阶段为您提供带有实用指南 的、无与伦比的过程库。此外, 针对特 定角色的内容、个性化的项目视图以 及在线培训, 使您能够为每个团队成 员在需要的时候提供他们需要的指导 和资源。

#### 适应您的项目需求

因为每个项目都是唯一的, 您的过程 必须是柔性的和可伸缩的, 而且必须 足够简单以便项目团队能够把精力集 中到成功完成项目的根本要素上。只 有RUP平台构架提供了可配置的过程 框架,使您根据项目所要求的技术、工 具和开发策略选择并部署所需要的特 殊过程组件。只有RUP才能提供完整 的过程平台,包括与客户、伙伴和其他

业内领先的软件厂商合作开发的过程 插件。使用RUP Builder, 您可以只选 择和实现那些必要的插件, 而 IBM Rational Process Workbench 帮助把 您自己的知识财产建模和开发成过程 插件。RUP 平台提供了可配置的过程 框架、使您能够部署和使用一组适当 的工件、活动和工作流, 从而为每个团 队和项目提供一致的同时又是自定义 的过程,从小的工作组到大型的,企业 级的计划。

#### RUP 平台

#### Rational Unified Process 方法论

RUP 平台的核心是 Rational Unified Process方法论,它有一组强大的工具 和资源作为补充,包括配置工具、过程 编辑工具、过程交付工具和范围很广 的在线社区。该方法论通过提供经验 证的最佳经验、有价值的指南和遍及 整个开发周期的公共过程统一了整个 软件开发团队。通过把多种规程(如项 目管理、业务建模、需求管理、分析和 设计、测试、变更管理)中的最佳经验 结合成一个统一、全面的过程, RUP 有助于在整个开发组织中形成共同的 看法和文化。这一共享过程促进了团 队的沟通,是开发团队能够更有效的 协作、更有效地工作,缩短产品上市的 时间。使用RUP的迭代式开发方法,项 目经理可以通过评估每次迭代中的重

要里程碑更准确地衡量项目讲度、从 而提高了整个开发工作的可预见性。

#### 配置工具

只有RUP提供了带有强大配置工具的 柔性过程框架,使您能够根据项目精 确地选择和部署过程组件。该平台构 架允许使用 RUP Builder 和过程插件 配置基本过程。RUP Builder 把 RUP 核心技术和选择的插件结合在一起。 帮助您创建自定义的 RUP 版本。

在RUP中, 插件是包含针对特定技术。 工具或领域的文本化和图形化的指导 原则、例子和相关模板的过程组件。该 构架使您能够很方便地针对项目的特 定需求配置过程。特定的领域和技术 包括极限编程(XP) 业务建模 系统工 程等等可以使用其他的插件。

RUP Builder 预装了三种不同的 RUP 配置,因此无论是小型、中型还是大型 项目, 简单的只包括四个步骤的用户 界面可以帮助您为项目自定义过程。 一旦选择了项目的规模和需要的插件 RUP Builder 就以基于 Web 的项目视 图的形式帮助您迅速而方便地把自定 义指南部署到团队。更重要的是,您可 以开发和部署自定义的项目视图、是 每个团队成员都有整个项目一致的、 共享的视图、以及与其关系最密切的 那些活动和工件的自定义视图。

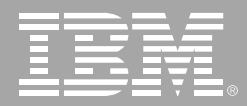

#### 过程编辑工具

Rational Process Workbench 工具帮 助您利用自己的专门技术、经验和内 部知识针对组织需求精确地自定义 RUP。对于基本的自定义, Rational Process Workbench 中的 RUP Organizer 特性, 使您只需要把自己的工件 或过程的例子拖放到RUP配置中即可 完成。简单易用的 RUP Organizer 界 面可以帮助您开发和发布RUP插件, 与团队、组织或者Rational Developer Network 上的 RUP 社区共享。因为不 需要开发和维护单独的内部知识库或 者工件存储库, RUP Organizer 大大 简化了自定义过程内容在RUP框架内 的管理和部署。

对于希望开发重要的自定义过程的团 队, RUP Modeler 特性带来了IBM Rational Rose XDE 产品系列对过程 工程的强大建模功能。您可以拖放工 作流、工件和关系来可视化地表示您 的开发过程。一旦完成组织的自定义 开发过程的建模, Rational Process Workbench允许您作为自定义的RUP 插件部署得到的结果。

#### 社区/市场

Rational Developer Network或 RDN 是专门为使用 Rational 工具和最佳经 验的团队设计的Web门户。RDN提供 了一个活跃的社区,也是一个非常有 价值的资源, 可以帮助您着手使用 RUP和其他工具、提高个人对 RUP和 迭代开发的熟练程度、适应技术的变 化。Rational Developer Network提供 最新的实用信息、文章、白皮书、便捷 的 Web 培训以及在线社区的专门技 能。它还是一个观点、最佳经验和可重 用资产的交换中心。

在这个集中的Web交换中心,您可以 超来自 Rational Software、平台厂 商、工具厂商和其他领域专家的过程 组件和RUP插件。您也可以把开发的 RUP 插件上传到Rational Developer Network, 与其他开发同行分享。

#### 过程交付工具

RUP 平台包括一组过程交付工具, 帮 助项目经理把自定义的但是一致的过 程指南交付给每个团队成员, 并帮助 缩短同时采用RUP和Rational工具时 的学习曲线。

因为RUP可以使用任何常见的Web 浏览器访问、每个团队成员随时都可 以从桌面上访问RUP知识库和过程指 南。通过使用MyRUP, 每个团队成员 都可以个性化他们的项目视图, 只包 含为了最有效地工作需要的活动。工 件和其他Web链接。RUP还提供了工 具指导, 向您和您的团队说明如何实 现 Rational 工具, 为您的环境提供唯 一的、集成的过程和工具解决方案。此 外, 任何人都可以在所有的 Rational 产品内通过扩展帮助很容易地访问特 定上下文中的过程指南。这种功能使 得每个项目团队成员随时都能方便地 获得大量的知识和实用技能。

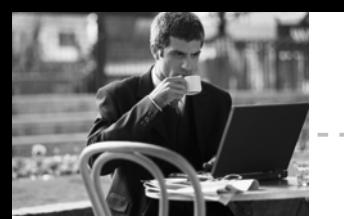

# 过程和项目管理

# **IBM Rational Unified** Process 技术规格

# 系统建议

- Microsoft Windows XP Professional, 2000, NT 4.0
- Solaris 2.6, 7-9 和 HP UX 11.11
- Linux(Redhat 6.1)系统需求
- Microsoft Internet Explorer 5.5 or 6
- Netscape Navigator 4.72-4.78, 7.0
- Mozilla 1.0

# 内存

• 至少 128 MB(推荐 256 MB)

### 磁盘空间

• 150 MB minimum

### LAN 支持

• Windows 或 UNIX 支持的任何网络

# **Rational Process Workbench** 技术规格

# 系统要求

- Microsoft Windows XP Professional 和 2000
- 系统要求应该和使用的 Rational XDE 版本相对应
- 450 MHz Pentium II PC 兼容的计 算机系统(推荐使用 700MHz PIII)
- 256 MB RAM (推荐使用 512 MB)
- XDE 和 RPW 至少需要 450 MB 自 由磁盘空间(需要的工作空间因模型 大小而异)

# 支持软件

- Rational XDE 2003A
- 编辑内容的 HTML 编辑器

### 可选软件

• 用于配置管理的Rational ClearCase

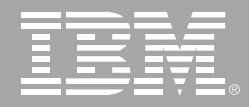

# **IBM Rational Team Unifying Platform**

# 要点

- 全面的团队开发支持
- 经讨验证的、可配置的讨程
- 实现从需求到代码的全面的资产 管理
- 在整个应用程序生命周期内实现 可跟踪性
- 基于结果的项目指示板和报告
- 可伸缩性能够满足任意规模团队 的需要
- 与主流 IDE 和第三方工具紧密集 成的开放式平台

IBM Rational Team Unifying Platform 产品为团队提供了集成的基础架构、 工具和过程,团队需要利用它们来进 行协作, 从而交付基于软件的解决方 案。作为 IBM Rational Software Development Platform 的核心基础, 它 将您的业务需求与开发目标连接起来, 从而帮助您提高软件开发能力。

Rational Team Unifying Platform 不 仅实现了顺畅的沟通, 而且帮助您强 化流程, 以便您能够关注并维持项目 的动力与核心。它简化了变更管理, 并实现了变更管理的自动化, 个人和 团队都能够迅速了解变更所带来的结 果。在应用程序开发的整个生命周期 中使用 Rational Team Unifying Platform, 能够帮助您捕获开发活

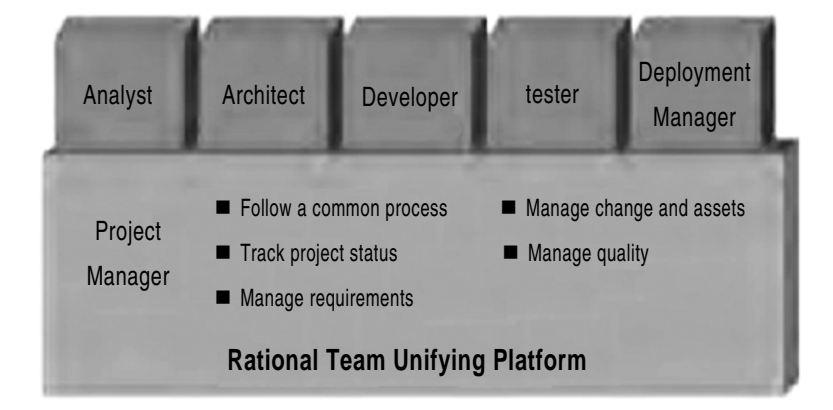

Rational Team Unifying Platform 能够管理整个开发生命周期内的活动和资产

动, 为这些活动划分优先级, 并对它 们进行跟踪, 还能够帮助您管理开发 资产。无论您的开发团队是地理上集 中的还是分散的,您都能够在整个企 业内部, 将团队协作的价值与核心技 术人员的能力相结合。

# 提高个人和团队生产力

团队中每位成员都体现出自己的技术 价值,同时也具有特定的需求。使用 Rational Team Unifying Platform, 分 析员、架构师、开发人员、测试人员和 项目经理都能够了解业务目标和项目 目标、能够知道自己对项目做出哪些 贡献。无论使用 Web、电子邮件、办 公应用程序, 还是使用集成开发环境, 每个人都能够在自己喜爱的环境中工 作。这个开放的、基于标准的团队开发 环境, 能够让每个人更加愉快地工作, 同时在构建、集成和扩展复杂系统和 软件时,降低相关的风险。

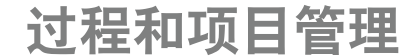

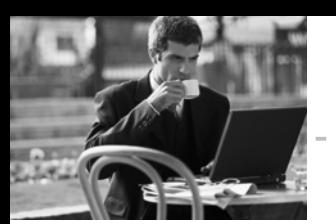

# 加速开发和减少停机时间

变更是不可避免的。对变更管理的响应 速度是项目成功与否的关键。Rational Team Unifying Platform 使用基于活 动的变更管理,将项目活动和相关资 产连接起来。因为大多数的变更会影 响多个文件、并且通常涉及多位团队 成员,因此,在这个抽象级别上监控和 理解特定变更对系统、应用程序或产 品的影响,这具有至关重要的意义。另 外、本产品还具有产生全面的分析报 告和项目信息指示板功能, 让您能够 随时访问各种项目信息、包括活动优 先级的状态报告和项目趋势报告等, 这样您就能够前瞻性地解决潜在的资 源瓶颈问题,合理地使用团队资源。

# 利用经过验证的过程指南, 改进团队协作

确保项目达到预计的结果, 依赖于您 所使用的流程, 同时也取决于支持该 流程的工具。IBM Rational Unified Process (RUP) 平台是一个灵活的开 发过程, 使您能够选择和部署项目各 个阶段所需的流程组件。RUP建立在 20多年成功开发的最佳实践经验基础 上, 得到全球数以千计的项目团队的 青睐, RUP 方法正在迅速成为软件和 系统开发事实上的行业标准过程。

RUP 的核心最佳实践经验之一是迭代 化开发的概念。RUP 则和阶段来组织项目, 每个阶段包括 一次或多次迭代。迭代开发思想贯穿

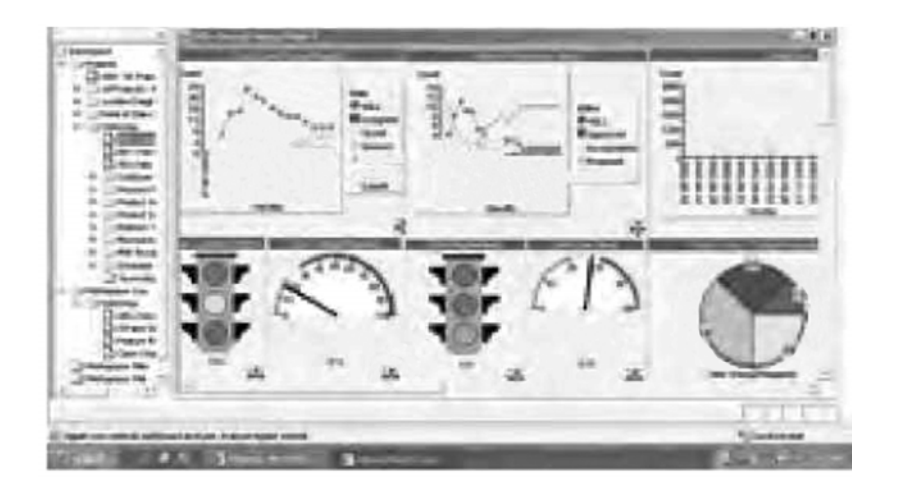

ProjectConsole 指示板为授权的团队成员和项目涉众提供了单一的查看入口,可以利用它 来查看相关项目状态和趋势

整个项目中的所有开发阶段、从而帮 助您尽早地发现项目的风险。并且通 过持续不断的验证、得到可执行的软 件版本。

WRUP 的核心是经过行业验证的软件 工程最佳实践经验 它包括了能够满足 任何特定的项目需要的流程配置工具。 您还可以轻松地将企业内部的应验知识 集成到过程组件中、通过功能强大的可 客户化的 Web 部署工具, 快速地定制 符合要求的个性化的开发流成。

# **IBM Rational Team Unifying** Platform 的功能

IBM Rational Team Unifying Platform 包括以下功能和支持工具:

特定于上下文的过程指南。使用 IBM Rational Unified Process 您能够设 计、修改和部署用于团队的流程指南。 团队成员随后可以直接访问特定的项 目指南, 可以通过 RUP 项目 Web 站 点进行访问, 也可以直接通过自身的 工具访问。RUP 知识库中包含工具指 导和模板、描述了如何执行一项特定 活动, 或者如何开发一个特定的工件。 通过 Extended Help, 您还能够快速 访问基于 RUP 的指南, 而不必离开 工具环境。例如, 利用 Rational RequisitePro 提供的内部RUP 需求指 南, 分析员能够定义一个系统和相关 的用例。

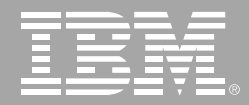

**集成的需求管理**。通过在数据库中捕 获以Microsoft Word 文档记录的需求。 Rational RequisitePro 软件允许您在 整个团队内组织、交流和控制需求及 相关变更。您能够对 Word 文档中的 需求讲行组织, 排序, 过滤和跟踪, 还 可以对这些需求进行版本化和设定基 线。例如,可以将需求和测试用例链接 起来,从而当需求发生变更时,迅速发 现所产生的影响。团队成员不是在试 验和运行错误的过程中发现变更,而 是当特定需求变更影响到产品时, 自 动收到变更通知。

变更跟踪、可跟踪性和工作流。无论实 现一个新的需求, 还是对现有应用 程序进行修改, 或是对发布后的错 误进行修改,都必须对变更的触发 讲行管理。

IBM Rational ClearQuest 软件提供 了缺陷和变更跟踪功能, 使用工作流 来管理活动并监控状态,具有易于使 用的报告功能, 并且提供了电子邮件 通知选项。通过使用 Rational Team Unifying Platform, Rational ClearQuest, 能够帮助您管理整个应 用程序生命周期内的活动。

支持分布式团队开发中的版本控制。 开发资产的版本化是提高版本发布周 期的关键。Rational Team Unifying Platform 为中小型开发团队提供了版 本控制和变更管理功能。对于大型团 队或者分布式开发活动、您可以将 Rational Unifying Team Platform 和 Rational ClearCase 结合起来, 构成 完整的软件配置管理的软件。您可以 通过一项无缝的升级来达到这个目 的, 即从包含的 Rational ClearCase LT 软件 (提供单独购买的单服务器版 本控制) 升级到 Rational ClearCase 的完全版。

Rational SCM 扩展了基本的版本控制 功能,提供了集成的、基于活动的软件 变更管理、资产管理、构建管理、主机 开发支持, 以及多服务器支持。对于全 球分布开发的团队, Rational SCM 还 提供了用于多点复制和跨地域同步的 洗项。Rational SCM 产品使您能够管 理所有的软件资产,包括可视化软件 模型、文档、源代码和测试脚本等。开 发团队能够在各种主流的 IDE 中使用 所有的 SCM 功能,

这些 IDE 包括 IBM WebSphere Studio/Rational Application Developer

Microsoft Visual Studio .NET 和 Eclipse 开源框架。

项目度量和指示板。ProjectConsole 功能通过提取和展示客观数据、帮助 提高项目的预测能力, 使您能够轻松 地监控项目状态。团队成员不必再手 动更新状态。从而摆脱这个易犯错误 的主观过程。ProjectConsole 自动报 告项目状态, 创建一个动态的项目 Web 站点, 该站点具有一个基于收集 数据的图形指示板。它收集来自 IBM Rational 和第三方产品的标准和定制 的度量指标, 以图形方式显现结果, 以 便您能够轻松掌握项目进展和质量。

ProjectConsole Client 插件提供了一 个许可证,用来访问、使用和更新 ProjectConsole 生成的 Web 站点。 它让项目成员、高级管理层和其他涉 众能够方便地访问关键的状态信息, 其中这些涉众可能没有常规使用 Rational 工具。

过程和项目管理

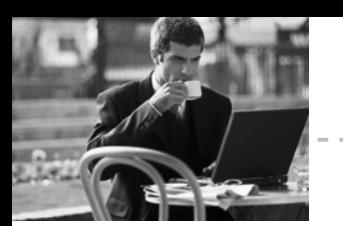

集成的测试管理。TestManager 功能 提供了测试活动管理、执行和报告。 TestManager 功能具有可扩展性, 它 能够管理大量的测试活动, 从单纯的 手动测试方法,到诸如单元测试、功能 回归测试和性能测试这样的自动测试 范例。您可以在软件资产中建立可跟 踪性关系,这些资产包括需求、测试和 缺陷报告, 从而使团队成员能够快速 发现特定变更产生的影响, 并做出正 确的响应。甚至扩充的测试团队成员 也能够使用 TestManager, 让他们对 项目进展、错误趋势和应用程序稳定 性了如指掌。

项目文档管理。Rational SoDA 软件 自动进行综合项目文档和报告的生成 和维护工作、促进了重要项目信息的 分发和交流。

完整的生命周期支持。IBM Rational Team Unifying Platform 帮助所有团

队成员控制他们自己的工作, 并进行 高效协作。业务分析员可以建立需求, 并且在业务发生变更时,调整这些需 求。质量团队能够从一个单一的、可扩 展的平台, 对测试活动进行计划、设 计、实施、执行和分析。团队成员可以 随时随地获得状态更新、接到行动通 知, 以及对报告进行访问, 从而评估项 目趋势和进展。开发人员可以在他们 首选的 IDE 中跟踪变更、重用组件, 并且使用 SCM 功能来构建和发布应 用程序。在整个项目生命周期中, Rational Team Unifying Platform 根 据实际结果提供了客观的项目状态信 息、并且以一个易于理解的指示板方 式表示出来。

使用 Rational Team Unifying Platform 您和团队只需花费很少的时间来组装 工件和交流项目信息,而更多的时间 用于提高软件的质量和加快交付速度。

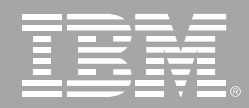

# IBM Rational Team Unifying Platform 规格说明

- !" *(*- !" *Rational Team Unifying Platform)* Windows: 600MHz Intel Pentium III、 512MB RAM、1GB 可用磁盘空间、CD-*ROM* 驱动器 *UNIX: 400MHz、512MB RAM、400MB 可用磁盘空间、CD-ROM 驱动器* 

# 服务器需求:

*Windows: 600MHz Pentium III*-

 $1512$ MB RAM、1GB 可用磁盘空间、CD-ROM 驱动器

*UNIX: 400MHz、512MB RAM、400MB 可用磁盘空间、CD-ROM 驱动器* 

### 数据库:

*IBM DB2*-*Oracle*-*Microsoft SQL Server*

# 操作系统:

*Windows: NT*-*2000*-*XP*-*Server 2003 UNIX: Solaris*-*HP-UX*-*IBMAIX*-*Red Hat Linux*-*SuSE Linux*

# 浏览器:

*Microsoft Internet Explorer Netscape Navigator* 请注意: 以上是 *Rational Team Unifying Platform 的概括性总体规格说明。*可用的组件和功能 根据平台而变化。此处未列出某些用于其他平台的特性。

过程和项目管理

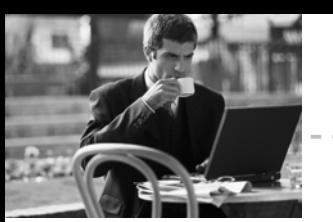

# 关于 IBM Rational 服务

IBM Rational 解决方案结合了软件工 程最佳实践经验、市场领先的工具和 全面的服务, 从而使团队能力得到持 续提高。我们的服务旨在帮助您建立 团队技能,在实施新的解决方案时,利 用更短的时间达到更高的生产率,让 您从 IBM Rational 工具中获得最大的 投资回报。

- IBM developerWorks® Rational 是 使用或评估 IBM Rational 工具及 最佳实践经验的开发专业人士社 区的技术资源。
- IBM Rational 软件培训提供了灵 活的、具有成本效益的课程、课程 覆盖了整个开发生命周期。通过 基于 Web的培训课程库, 您能够 掌握必要的基础知识、随后可以 通过导师指导的课堂课程、扩展 您所学到的基础知识。
- IBM Rational 软件在全球拥有经 过资格认定的专业服务顾问,他 们利用自己多年的经验来帮助您 建立软件项目的成功基础,加速 您的项目各个阶段。除了提供定 制了咨询和指导外, IBM Rational 还提供了几个"打包的"服务产 品,包括评估服务、部署服务和协 作讨论会。
- Worldwide IBM Technical Support 确保在您的项目进行中得到所 需帮助。我们的维护计划通过电 话和/或电子访问提供了充分的支 持,您还可以通过访问最新的 Rational 软件发布来获得支持。

# 关于 IBM Rational 软件

IBM 的 Rational 软件能够帮助企业自 动化和集成软件开发的核心业务流程。 Rational 产品, 服务和最佳实践经验 为 IBM Software Development Platform 提供了强大动力。IBM 软件开发 平台是开发团队的首选平台,可以在 业务应用程序、嵌入式系统和软件产 品中发现、开发和部署软件资产。这个 模块化的完整解决方案使团队能够采 用基干开放式标准 (包括 Eclipse 开源 框架)的、业务驱动的开发方法, 从而 让您获得领先的业务性能。

要获得更多信息请访问 ibm.com/cn/ software/rational 和 ibm.com/ developerWorks/cn, 以及订阅 Rational 社区的电子月刊。

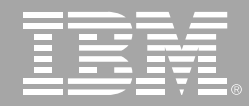

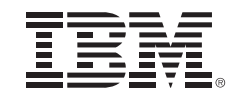

© Copyright IBM Corporation IBM Corporation

Software Group

Route 100

Somers, NY 10589

**U.S.A.** 

保留所有权利

IBM 是国际商业机器有限公司在美国及其 他国家的商标。

Rational Rational 徽标 NBM Rational Portfolio Manager、IBM Rational Unified Process 和 IBM Rational Team Unifying Platform 是 Rational Software Corporation 在美国及其他国家的商标或注册商标。

Microsoft, Microsoft Windows 98, NT, 2000 和 Microsoft Project 2000 是 Microsoft Corporation 的注册商标。所有 其他名称仅可用于标识目的, 并且均为其 各自公司的商标或注册商标。

其他公司、产品或服务名称可能是其他公 司的商标或服务标志。

Rational Software 网站的主页是 ibm. com/rational.

IBM 网站的主页是 ibm.com

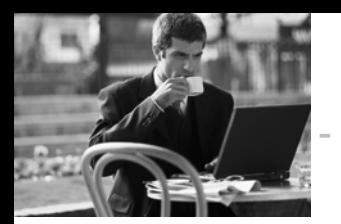

过程和项目管理

记事

ŋ.

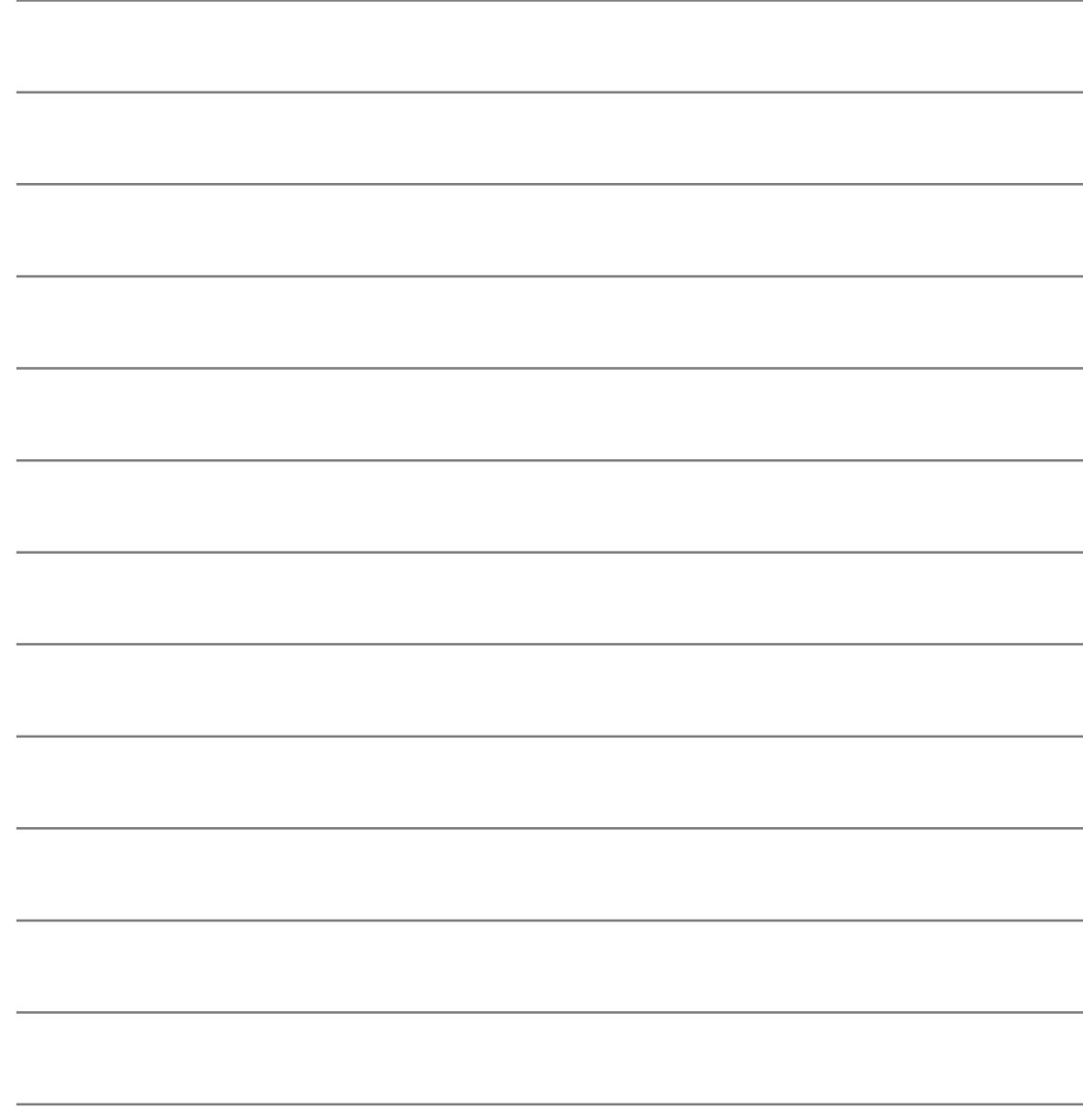

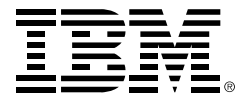

© International Business Machines Corporation 2005

#### 国际商业机器中国有限公司

#### 北京总公司

北京朝阳区工体北路甲二号 盈科中心 IBM 大厦 25 层 邮政编码: 100027 电话: (010)65391188 传真: (010)65391688

#### 上海分公司

上海市淮海中路 333号 瑞安广场 10 楼 邮政编码: 200021 电话: (021)63262288 传真: (021)63261177

#### 广州分公司

广州市天河北路 183 号 大都会广场 18-20 层 邮政编码: 510620 电话: (020)87553828 传真: (020)87550182

#### 沈阳分公司

沈阳市沈河区青年大街 219号 华新国际大厦 19 层 邮政编码: 110015 电话: (024)23962288 传真: (024)23961040

#### 武汉分公司

武汉市汉口建设大道700号 武汉香格里拉大饭店 302室 邮政编码: 430015 电话: (027)85805588 传真: (027)85800088

#### 深圳分公司

深圳市深南中路 333 号 信兴广场地王商业大厦 34 层 3405 邮政编码: 518008 电话: (0755)25023888 -: (0755)82462001/2002

#### 南京分公司

南京市新街口街金陵饭店 世界贸易中心 16 楼 1651-1660 室 邮政编码: 210005 电话: (025)84716677 传真: (025)84729050

#### 成都分公司

成都市人民南路2段18号 川信大厦 27 层 邮政编码: 610016 电话: (028)86199888 传真: (028)86199500

#### 西安分公司

西安市高新区科技路 48 号 创业广场 B 座 1202 室 邮政编码: 710075 电话: (029)88316868 传真: (029)88323777

#### 杭州分公司

杭州市杭大路 15 号 嘉华国际商务中心 1506室 邮政编码: 310007 电话: (0571)28896988 传真: (0571)28891128

#### 昆明办事处

昆明市洪化桥 20号 海逸酒店 512室 邮政编码: 650031 电话: (0871)5388555 传真: (0871)5380199

#### 福州办事处

福州市五四路 73 号 福建外贸中心酒店 9925 室 邮政编码: 350001 电话: (0591)87600122 传真: (0591)87541814

#### 重庆办事处

重庆市渝中区邹容路 68号 大都会商厦 3010室 邮政编码: 400010 电话: (023)63830503 传真: (023)63830513

#### 长沙办事处

长沙市解放东路 380号 华天大酒店贵宾楼 1008室 邮政编码: 410001 电话: (0731)4169188 传真: (0731)4116845

#### 乌鲁木齐办事处

新疆乌鲁木齐中山路 86号 中泉广场 14 层 E 座 邮政编码: 830002 电话: (0991)2338911 传真: (0991)2831805

#### 哈尔滨办事处

哈尔滨市道里区友谊路 555号 哈尔滨香格里拉大饭店4层 邮政编码: 150018 电话: (0451)87606688 传真: (0451)84899988

#### 天津办事处

天津市和平区南京路 189号 津汇广场 3401号 邮政编码: 300051 电话: 86-22-23301100 传真: 86-22-23322266